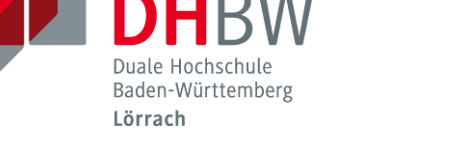

## **Zitationsregeln für Projekt- undBachelorarbeiten (Studienbereich Wirtschaft)**

*Die folgenden Zitationsregeln sind verbindlich für alle Projekt- und Bachelorarbeiten.*

## **1. Fußnoten und Quellenverzeichnis**

- Quellenverweise **im laufenden Text** erfolgen durch (hochgestellte) Fußnotenziffern hinter Begriffen oder Textabsätzen, nicht jedoch hinter Kapitel-, Abschnitts- oder Unterabschnitts-Überschriften! Die Fußnoten mit den Quellenangaben stehen am Blattende der jeweiligen Textseite.
- Quellenverweise **bei Abbildungen oder Tabellen** erfolgen nicht durch Fußnotenziffern, sondern stehen in der nächsten Zeile, beginnend mit "Quelle:.....".
- Quellenverweise **im Anhang** (also in den Anlagen) erfolgen ebenfalls nicht durch Fußnotenziffern, sondern stehen unter der Anlage, beginnend mit "Quelle: ...".
- Alle Quellenangaben in den **Fußnoten, bei Abbildungen, Tabellen oder in Anlagen** erfolgen als KURZBELEG:
	- *–* **KURZBELEG** = Autoren-Nachname, abgekürzte/r Vorname/n (Erscheinungsjahr vierstellig in Klammern), Seitenziffer/n der Quelle
	- *–* Beispiel: 1 Name, V. (Jahr), S. xx
	- *–* Kleinbuchstaben hinter der Jahreszahl dienen der Kennzeichnung bei mehreren Quellen desselben Autors und Jahres
	- *–* S. xx f. (bei Verweis auf eine und die folgende Seite; "f." steht für "folgende")
	- *–* S. xx ff. (bei Verweis auf eine und mehrere folgende Seiten; "ff." steht für "fortfolgende")
	- *–* Auch bei Internet-Quellen erfolgt eine Seitenziffernangabe, sofern Seitenziffern der www-Quelle ersichtlich sind.
	- *– Werden mehrere Autoren mit demselben Nachnamen zitiert, ist auch in der Fußnote der Vorname auszuschreiben bzw. entsprechend abzugrenzen.*
- Alle in den Fußnoten (oder bei Abbildungen, Tabellen oder im Anhang) erwähnten Quellen kommen in das Quellenverzeichnis, alphabetisch nach Autoren-Nachname geordnet
- Alle im Quellenverzeichnis aufgelisteten Quellen müssen mindestens 1-mal in einer Fußnote oder bei Abbildungen, Tabellen oder im Anhang erscheinen!

## **2. Angaben im Quellenverzeichnis**

- Grundsatz: eindeutige und vollständige Kennzeichnung der verwendeten Quellen, also KEINE KURZBELEGE!
- Die Quellenangaben im Quellenverzeichnis umfassen:
	- *–* Name, ausgeschriebene/r Vorname/n oder Herausgeber (Hrsg.)
	- *–* Erscheinungsjahr (vierstellig in Klammern)
	- *–* Titel
	- *– (ggf.)* Herausgeber *(Hrsg. in Klammern; Vorname/n abgekürzt)*
	- $-$  (ggf.) Sammelwerk/Zeitschrift (nach "in:....")
	- *–* Auflage *(nicht bei 1. Aufl.)*
	- *– Verlage (ohne Rechtsform)*
	- *–* Verlagsort/e *(Nicht Wohnort des Autors! Mehrere Orte mit Schrägstrichen)*
	- *–* Bei Aufsätzen zusätzlich "Von-bis"-Seitenangaben (vgl. 5.b bzw. 5.c)
	- *– (Abgeschlossen wird die Quellenangabe mit einem Punkt.)*

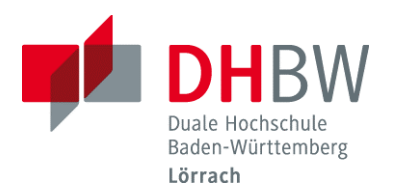

- *Im Quellenverzeichnis wird der Vorname ausgeschrieben. Werden mehrere Autoren mit demselben Nachnamen zitiert, ist auch in der Fußnote der Vorname auszuschreiben bzw. entsprechend abzugrenzen.*
- Eine erneute Angabe des Erscheinungsjahres am Ende der Quellenauflistung unterbleibt (da das Erscheinungsjahr bereits hinter dem Autorennamen in Klammern steht)
- Alle Quellen sind alphabetisch (nach dem Anfangsbuchstaben der Autorennamen/Hrsg.) zu ordnen. Eine Untergliederung nach Quellenarten (Bücher, Aufsätze usw.) erfolgt nicht.
- Angaben bei 2 Autoren: Name1, Vorname1/Name2, Vorname2 (Jahr)
- Angaben bei 3 Autoren: Name1/Name2/Name2 (Jahr). *(also ohne Vornamen)*
- Angaben bei mehr als 3 Autoren: Name1, Vorname1 et al. (Jahr). *("et al." steht für lat. "et alli" und bedeutet "und andere").*

## **3. Direkte und indirekte Zitation**

- Grundsatz: Wortwörtliche Zitate sollten die Ausnahme darstellen und nur dann verwendet werden, wenn nicht nur der Inhalt der Aussage, sondern auch deren Formulierung von Bedeutung ist. Ansonsten ist eine indirekte Zitation vorzuziehen.
- **Direkte** Zitation ist wortwörtliche Übernahme von Textpassagen aus einer Quelle
	- *–* Zitierte Wortpassage im Textteil immer in Anführungszeichen!
	- *–* Bei Auslassung einzelner Wörter oder Halbsätze entsprechende Kenntlichmachung durch Auslassungszeichen in eckigen Klammern. Beispiel: "xxxx xxxx [...] xxx xxx"
	- *–* Bei Übernahme von Teilsätzen ggf. Grammatik- oder Verständnishinweise in eckigen Klammern.

Beispiel 1: "... xxx xxx xxx [der] xxx xxx ..."

- Beispiel 2: "xxx xxx sollte er [der Lagerleiter; Anm. d. Verf.] monatlich..."
- **Indirekte** Zitation ist sinngemäße Übernahme von Textpassagen oder Gedanken aus einer Quelle und Formulierung in eigenen Worten.

## **4. Angaben im KURZBELEG**

- Bei indirekter (also sinngemäßer) Zitation beginnt der KURZBELEG nach der Fußnotenziffer immer mit "**vgl.** ".
- Bei direkter (also wortwörtlicher) Zitation beginnt der KURZBELEG nach der Fußnotenziffer immer ohne "vgl.".
- KURZBELEGE zu **Abbildungen** und **Tabellen** oder für Anlagen im **Anhang**, die original aus einer Quelle übernommen wurden (eingescannt oder "nachgezeichnet"), beginnen immer mit "Quelle:..." und werden wie direkte Zitate ohne "vgl." zitiert.
- Bei selbst erstellten Abbildungen, Tabellen oder Anlagen lautet die Quellenangabe: Quelle: eigene Darstellung. – ergänzend: Quelle: eigene Darstellung in Anl. an ...
- Hinweise auf weiterführende Literatur erfolgen in den Fußnoten durch "vgl. dazu auch…." + KURZBELEGE der Literatur

## **5. Beispiele für Zitationen**

#### **a) Selbstständige Veröffentlichungen (Bücher)**

- *–* Textbeispiel 1:
	- So definiert Meffert die Marke als .... ein in der Psyche des Konsumenten verankertes, unverwechselbares Vorstellungsbild von einem Produkt oder einer Dienstleistung."1
	- *–* Fußnote dazu: 1 Meffert, H. (2000), S. <sup>847</sup>
	- *–* Quellenverzeichnisangabe dazu: Meffert, Heribert (2000): Marketing – Grundlagen marktorientierter Unternehmensführung, 9. Aufl., Verlag, Wiesbaden.

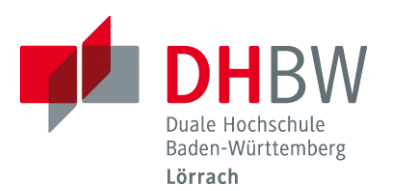

*–* Textbeispiel 2:

Laut dem Institut für Handelsforschung an der Universität zu Köln handelt es sich dann um Herstellermarken, wenn die Waren einer Herstellerunternehmung mit Waren- oder Firmenkennzeichen versehen sind.<sup>2</sup>

- *–* Fußnote dazu: 2 vgl. Katalog E (1995), S. <sup>73</sup>
- *–* Quellenverzeichnisangabe dazu:

Katalog E (1995): Ausschuss für Begriffsdefinitionen aus der Handels- und Absatzwirtschaft: Katalog E – Begriffsdefinitionen aus der Handels- und Absatzlehre, 4. Ausg., (Hrsg.: Institut für Handelsforschung an der Universität zu Köln), Verlag, Köln.

## **b) Beiträge in Sammelwerken**

*–* Textbeispiel:

Strategische Zusammenhänge sind im Personalbereich nicht ohne weiteres klar und nicht alle Zusammenhänge lassen sich in Messgrößen ausdrücken. Somit bestehen einige Risiken, wie z. B.:

- Es werden die falschen Messgrößen erhoben.
- Die strategische Flexibilität geht verloren.
- Ein falscher Eindruck wird kommuniziert. $3$
- *–* Fußnote dazu: 3 vgl. Fröhlich, W. (1997), S. 335 f.
- *–* Quellenverzeichnisangabe dazu:

Fröhlich, Werner (1997): Personalmanagement und Führung, Visionen zur Gestaltung eines erfolgreichen Human Resources Management, in: Klimecki, R./Remer, A.: Personal als Strategie, S. 326-345, Verlag, Neuwied/Kriftel/Berlin, *(Achtung: Vorname des Autors wird ausgeschrieben; Vorname/n der Autoren oder Herausgeber des Sammelwerkes werden abgekürzt!)*

#### **c) Zeitschriften-/Zeitungsartikel**

*–* Textbeispiel:

In der Dimension Lernen/Wachstum werden die Entwicklungspotenziale im Bereich der Quantität, der Qualität, der Innovationen oder auch der Organisationsentwicklung liegen.<sup>4</sup>

- *–* Fußnote dazu: 4 vgl. Berg, H./Hölzele, P. (2005), S. <sup>54</sup>
- *–* Quellenverzeichnisangabe dazu:

Berg, Hendrik/Hölzele, Philipp (2005): Prozessoptimierung mit der HR-Balanced Scorecard, S. 54-56, in: Personalwirtschaft, Ausgabe/Heft Nr. 9, Verlag, Ort

#### **d) Gesetzestexte und Gesetzesverweise**

- Quellen gängiger Gesetzestexte (= Gesetze) werden in der verwendeten Fassung in das Quellenverzeichnis übernommen.
- Gesetze sind grundsätzlich soweit möglich nach dem aktuellen Stand zu zitieren. Soweit ein Sachbezug zu einer Vorgängerregelung besteht, sind die unterschiedlichen Gesetzfassungen durch die Zusätze "a. F." ("alte Fassung") bzw. "n. F." ("neue Fassung") zu bezeichnen.
- Auch Kommentare zu Gesetzen, Gerichtsentscheidungen sowie Verwaltungsanweisungen sind in das Quellenverzeichnis aufzunehmen.
- Gesetzes-Kommentare werden dabei sinngemäß wie selbstständige Veröffentlichungen (vgl. 5.a) zitiert.

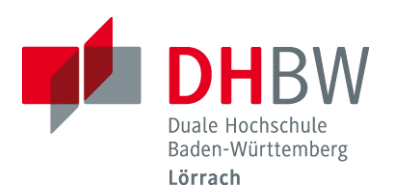

#### **e) Internet-Quellen**

*–* Textbeispiel:

Im Jahr 2004 gab ein Bürger im Durchschnitt 222 € für Körperpflegemittel aus; 1998 waren es nur 137 €. $5$ 

- *–* Fußnote dazu: 5 vgl. Stat. BA(2005)
- *–* Quellenverzeichnisangabe dazu: Stat. BA (2005): Statistisches Bundesamt: Pressemitteilung 18. Mai 2005, Kosmetikeinzelhandel seit 10 Jahren Wachstumsbranche, via: http://www.destatis.de/ presse/deutsch/pm2005/p2250171.htm, abgerufen am 13.01.2008.
- *–* Bei mehrfachem Zugriff auf Websites der gleichen Internet-Haupt-Domain kann die Unterscheidung durch Kleinbuchstaben hinter der Jahresangabe (2008a), (2008b) erfolgen.
- *–* Sofern das Dokument aus dem Internet aus mehreren Seiten besteht (z. B. als PDF-Dokument), ist die Seitenangabe der Quelle hinzuzufügen.
- *–* Alle verwendeten Internet-Seiten sind z. B. mittels Screenshot in einer Extradatei zu speichern und auf CD (oder Stick) (1-fach) mit abzugeben!
- *–* Insgesamt ist jede Internetquelle individuell zu bewerten, z. B. wenn es keine/-n Autor/-in gibt, dann ist die Angabe aus dem Impressum zu verwenden.

## **f) Unternehmenspublikationen**

*–* Textbeispiel:

Die Materialien sollen langlebig und reparierbar sein, möglichst mit Ersatzteillieferung bzw. Reparaturservice.<sup>6</sup>

- *–* Fußnote dazu: 6 vgl. Triaz (2003a), S. <sup>30</sup>
- *–* Quellenverzeichnisangabe dazu:

Triaz (2003a): Waschbär-Material-Kriterien für Hartware, Stand 2/2003, (Hrsg.: Triaz GmbH), Freiburg.

[Triaz (2003b):… ist dann eine zweite Triaz-Quelle aus dem Jahr 2003!]

#### **g) Mündliche Aussagen (aus selbst durchgeführten Interviews/Gesprächen)**

- *–* Wenn ein Experteninterview geführt wird, dann gibt es eine Anlage im Anhang (Wortfür-Wort-Protokoll oder sinngemäß), das von den Teilnehmern/-innen unterzeichnet wird. Diese Quelle steht dann auch im Quellenverzeichnis und wird in Kurzform in der Fußnote verwendet.
- *–* Wenn keine Zeit für ein Interview ist, dann gibt es ein Expertengespräch. Hier gibt es keine Anlage im Anhang, aber sehr wohl einen Eintrag im Quellenverzeichnis. In der Fußnote wird dann die Kurzfassung verwendet.
- *–* Textbeispiel: (Verweis auf ein Experteninterview/-protokoll im Anhang): Nach Einschätzung des Kundendienstleiters der Filiale Frankfurt, Herrn Meier, werden etwa 30 – 40 % aller Reparaturen ohne Kostenvoranschlag durchgeführt.<sup>8</sup>
	- *–* Fußnote dazu: <sup>8</sup> vgl. Anlage <sup>3</sup>
	- *–* Quellenverzeichnisangabe dazu: Meier, Frank (Unternehmen, Position) Experteninterview zum Thema xy, 08.10.2019
	- *–* Anlagenverzeichnisangabe dazu z.B.: Anlage 3: Experteninterview mit Herrn Meier…, Firma X, Funktion, Datum des Gespräches.

## **6. Abgabe einer CD (oder eines Sticks) mit der Datei zur Arbeit**

Bei sämtlichen wissenschaftlichen Arbeiten besteht die Verpflichtung, eine CD (oder einen Stick) abzugeben, auf der die Datei(en) mit der Arbeit gespeichert ist (sind). Dieser Datenträger kann auch zur Dokumentation umfangreicher Anhänge genutzt werden sowie zur Speicherung der Internet-Quellen (in separaten Verzeichnissen auf Datenträger).

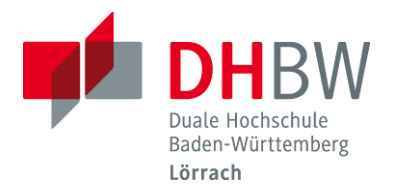

## **7. Weiterführende Literatur zum wissenschaftlichen Arbeiten sowie zur Vorbereitung auf die Präsentation der Projektarbeiten im Projektarbeiten-Seminar**

## *(Jeweils aktuelle Auflage!)*

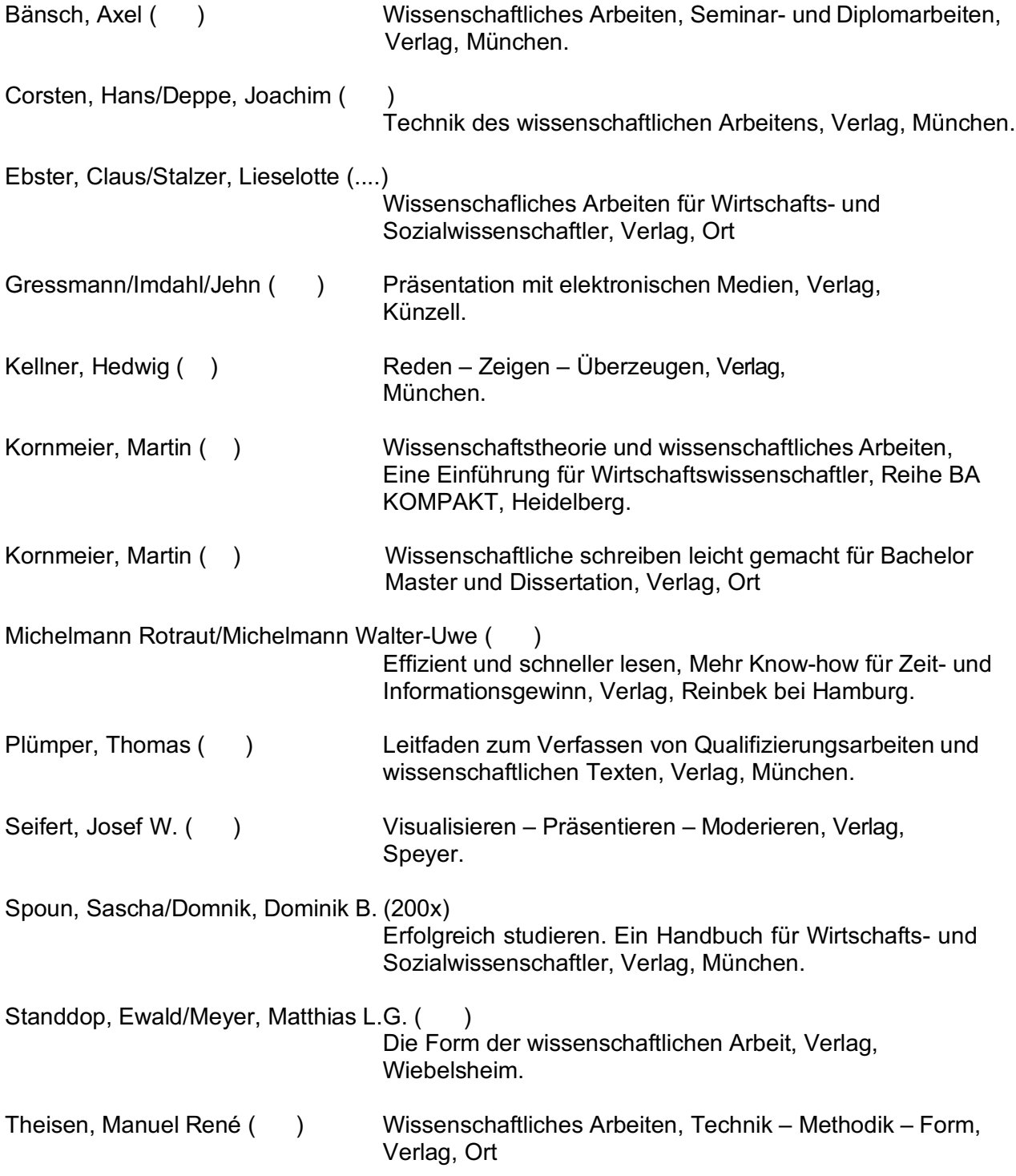

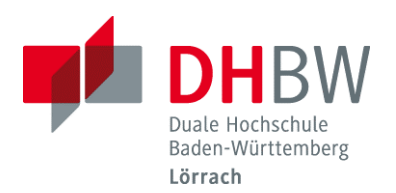

# **Quellenverzeichnis (Muster)**

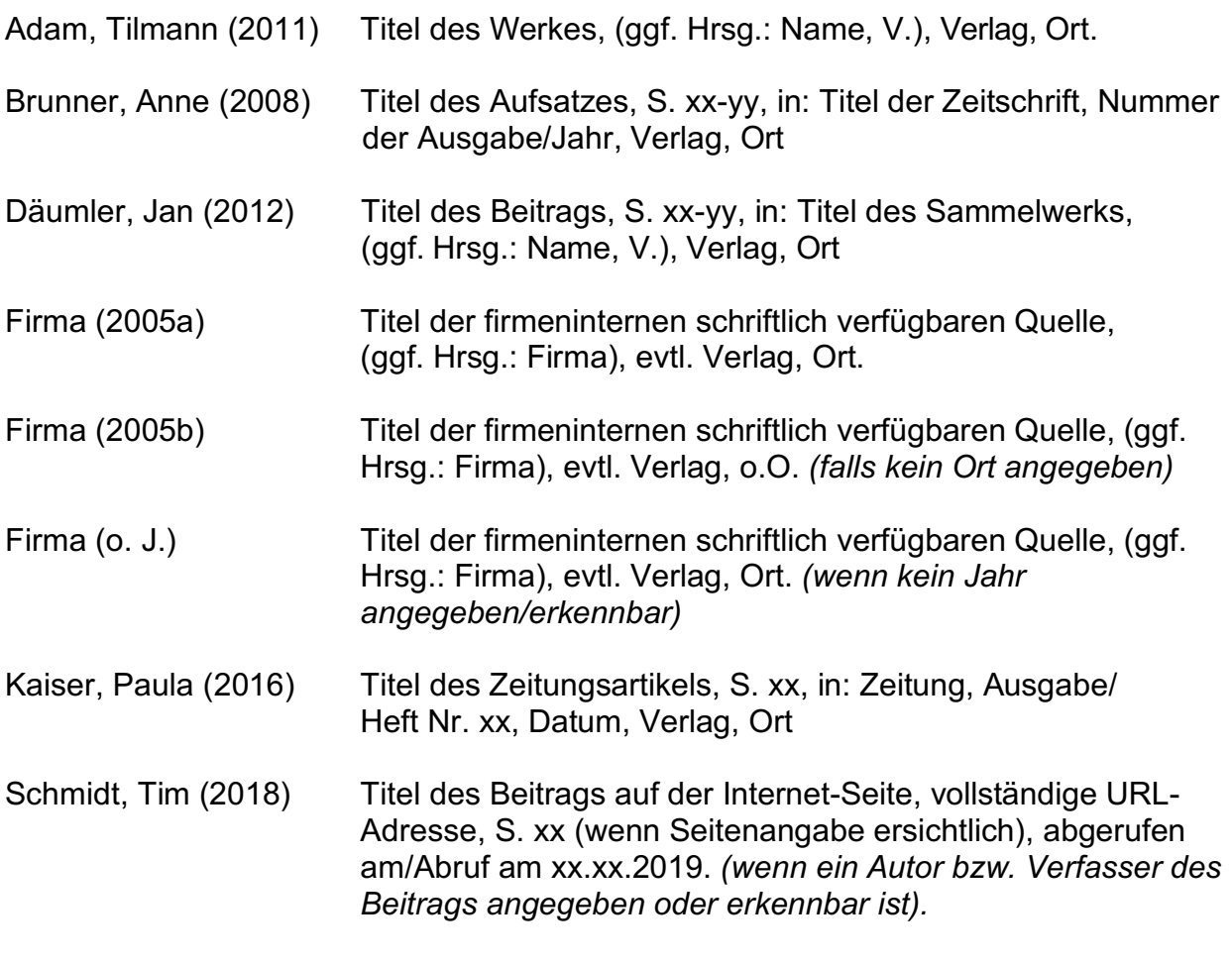

#### **Punkte am Ende von Quellen im Quellenverzeichnis und am Ende von Fußnoten sind optional**